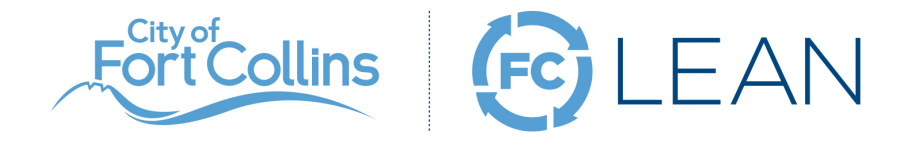

## Process Improvement Form

## A Process Improvement Form is a communication and project management tool to outline the life of a problem-solving effort, including Action Planning.

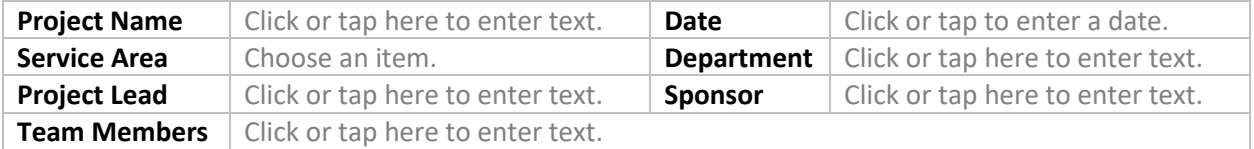

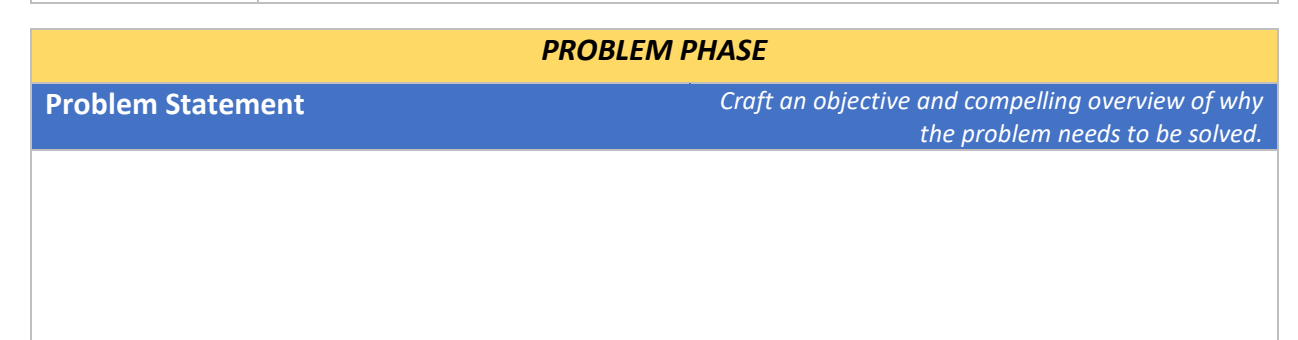

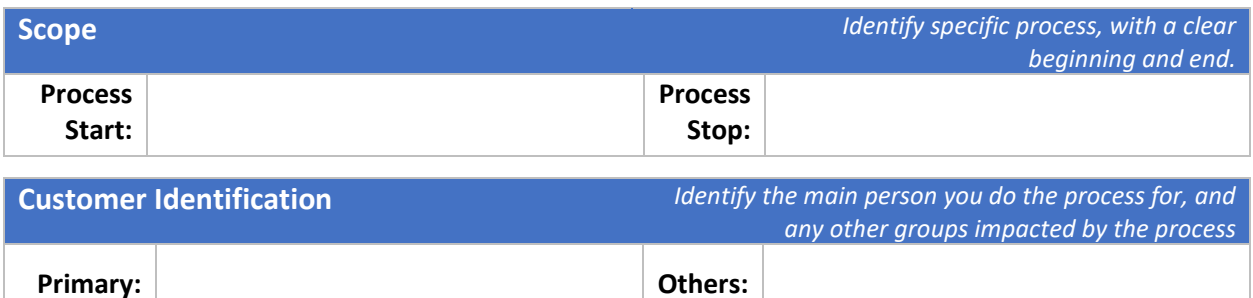

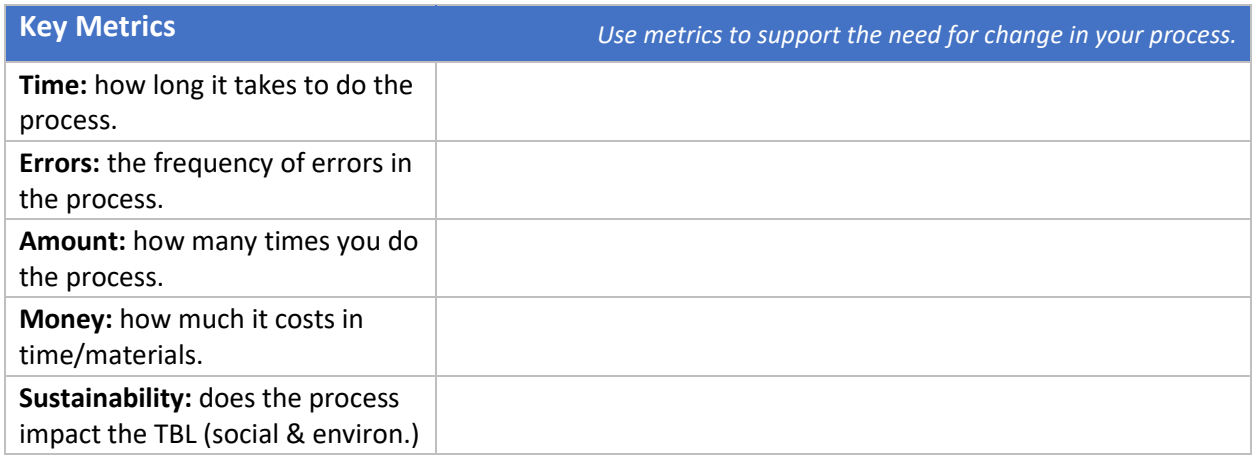

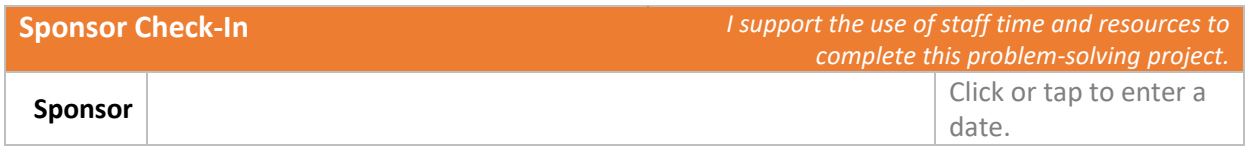

**Current State** *Document how the process is currently being done; do not begin identifying solutions at this stage.*

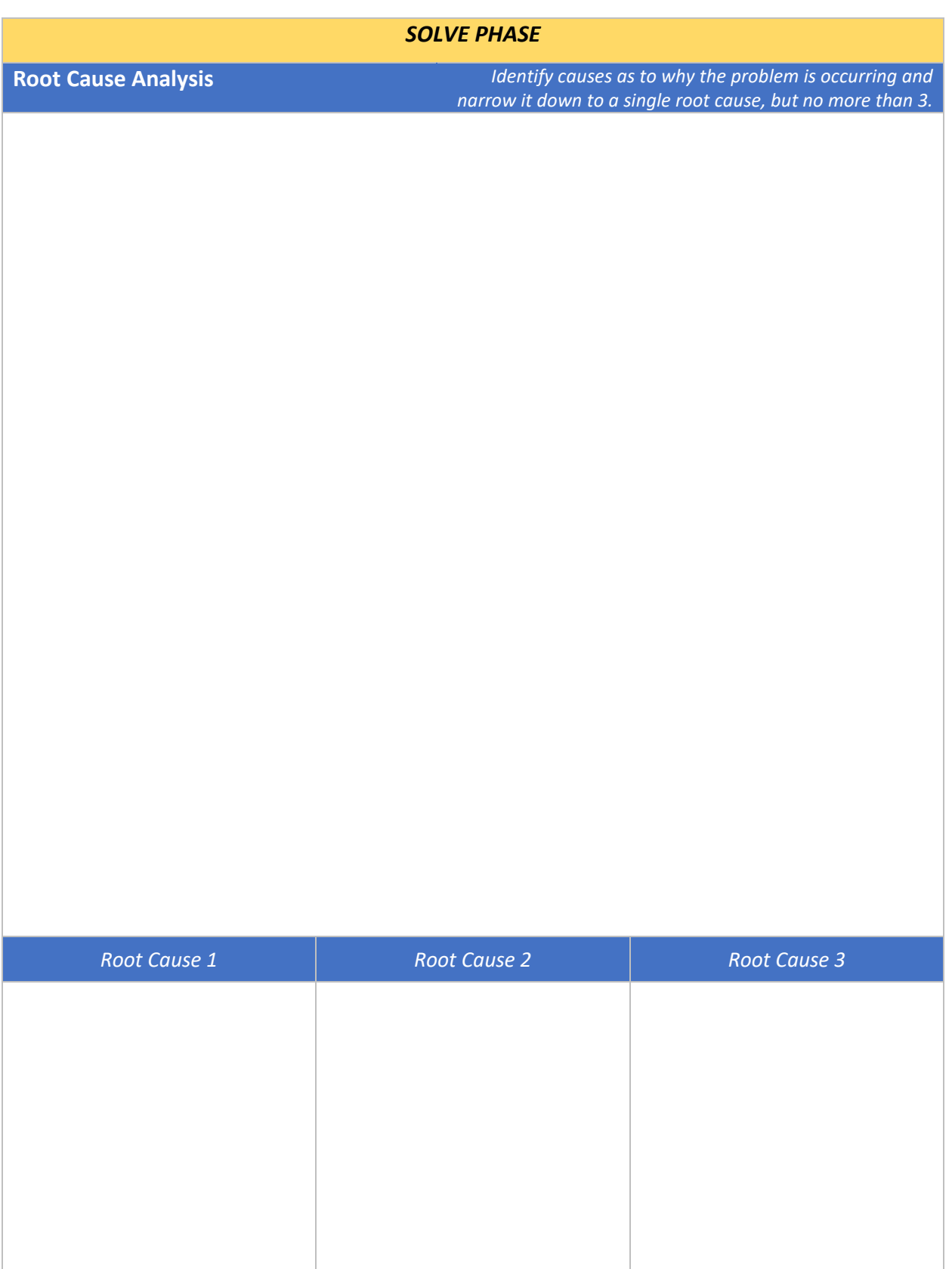

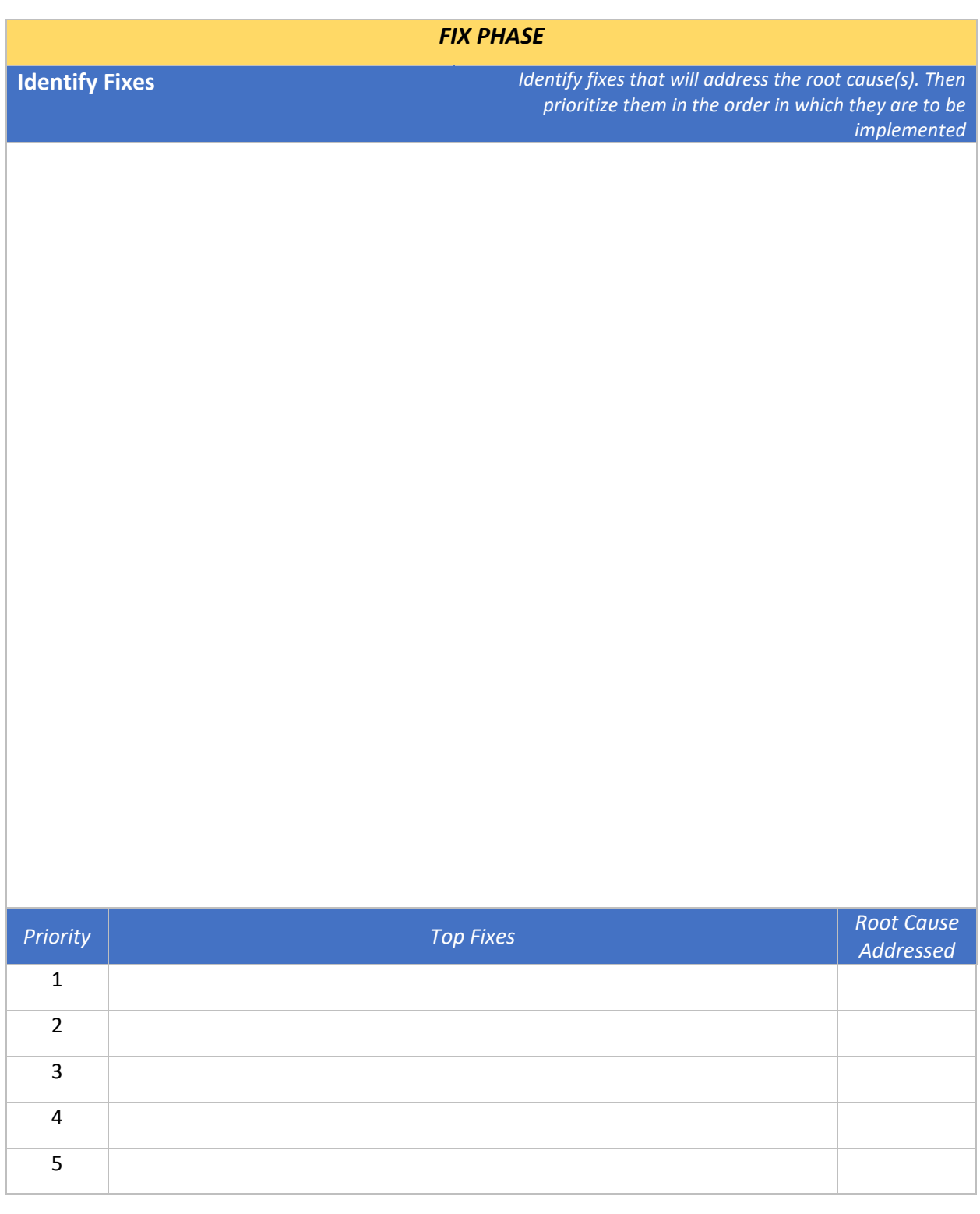

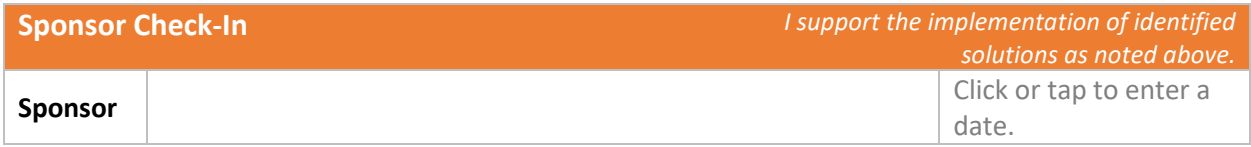

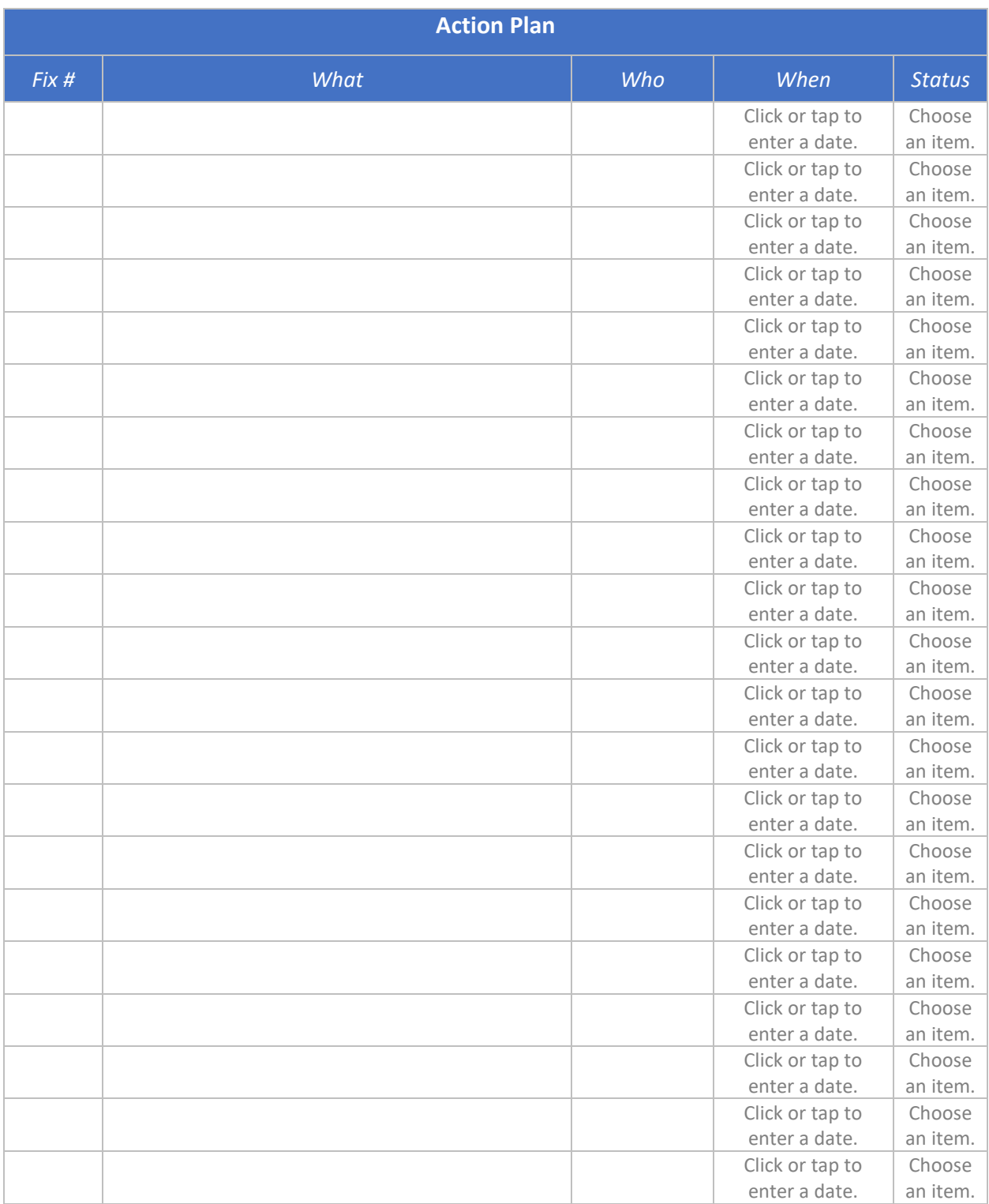

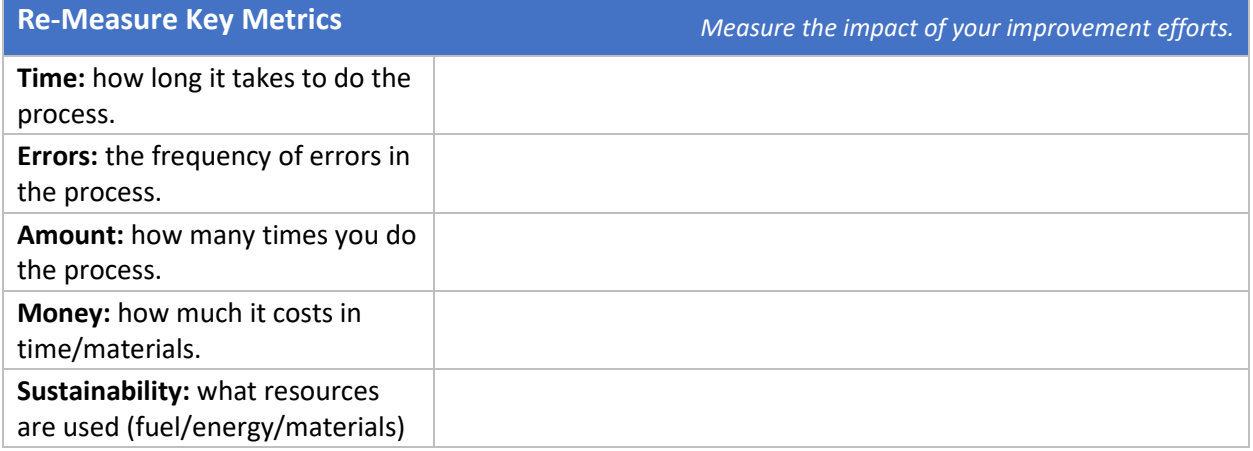

**Data Visualization** *Use for inserting a graph or chart that measures before and after metrics as appropriate.* 

*Improvement to Key Metric*

*Unexpected Benefits*

**Sustain the Change** *Identify what tools you'll use to ensure this* **<b>***Identify what tools you'll use to ensure this process will not revert back to the "old way"*

## Check-in Schedule

*To ensure the new process is stable, FC Lean recommends at least three checkpoints.*

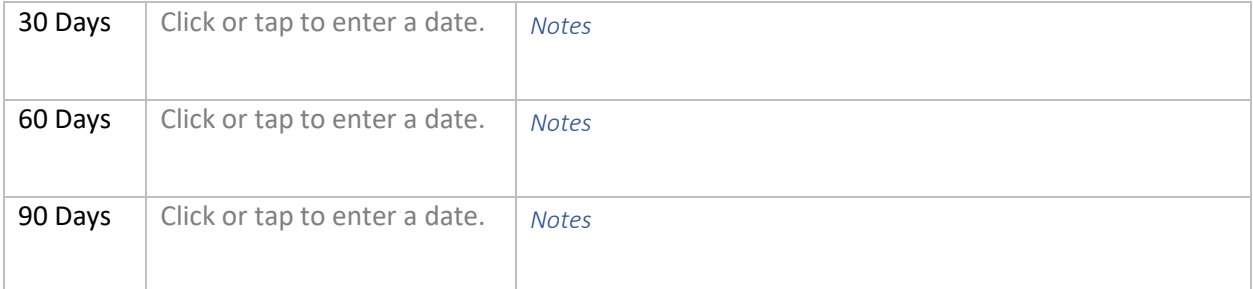

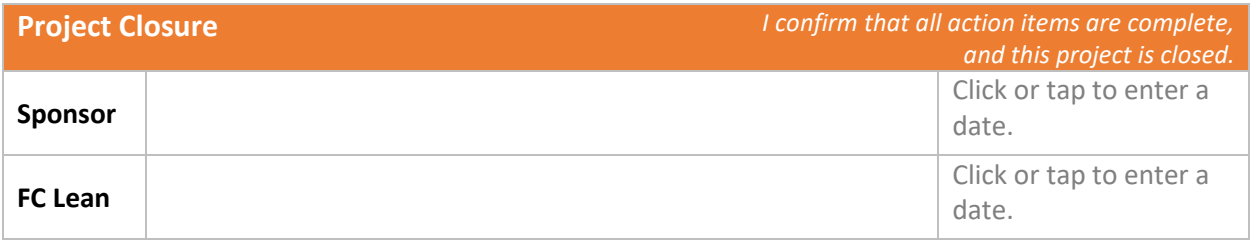